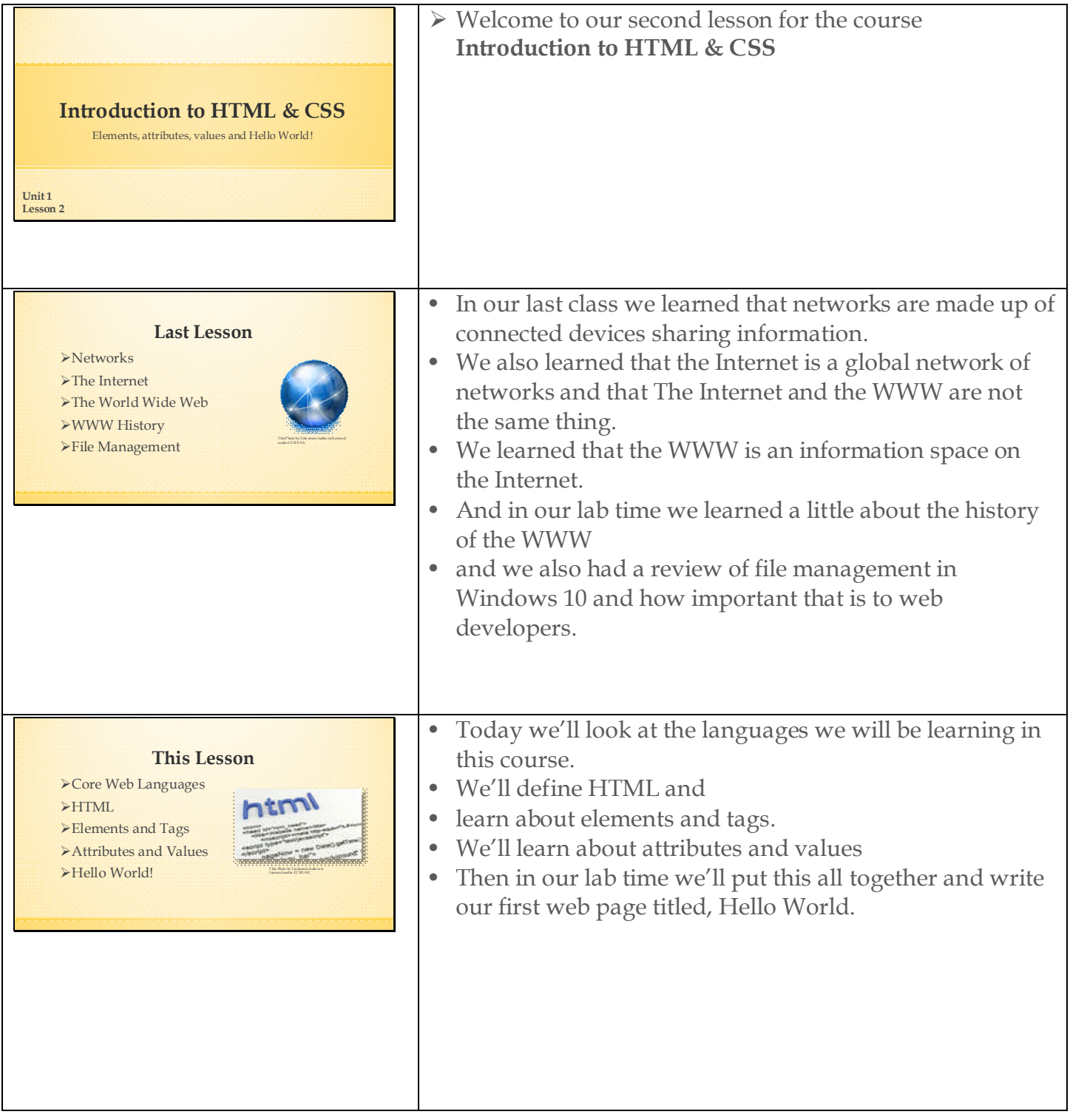

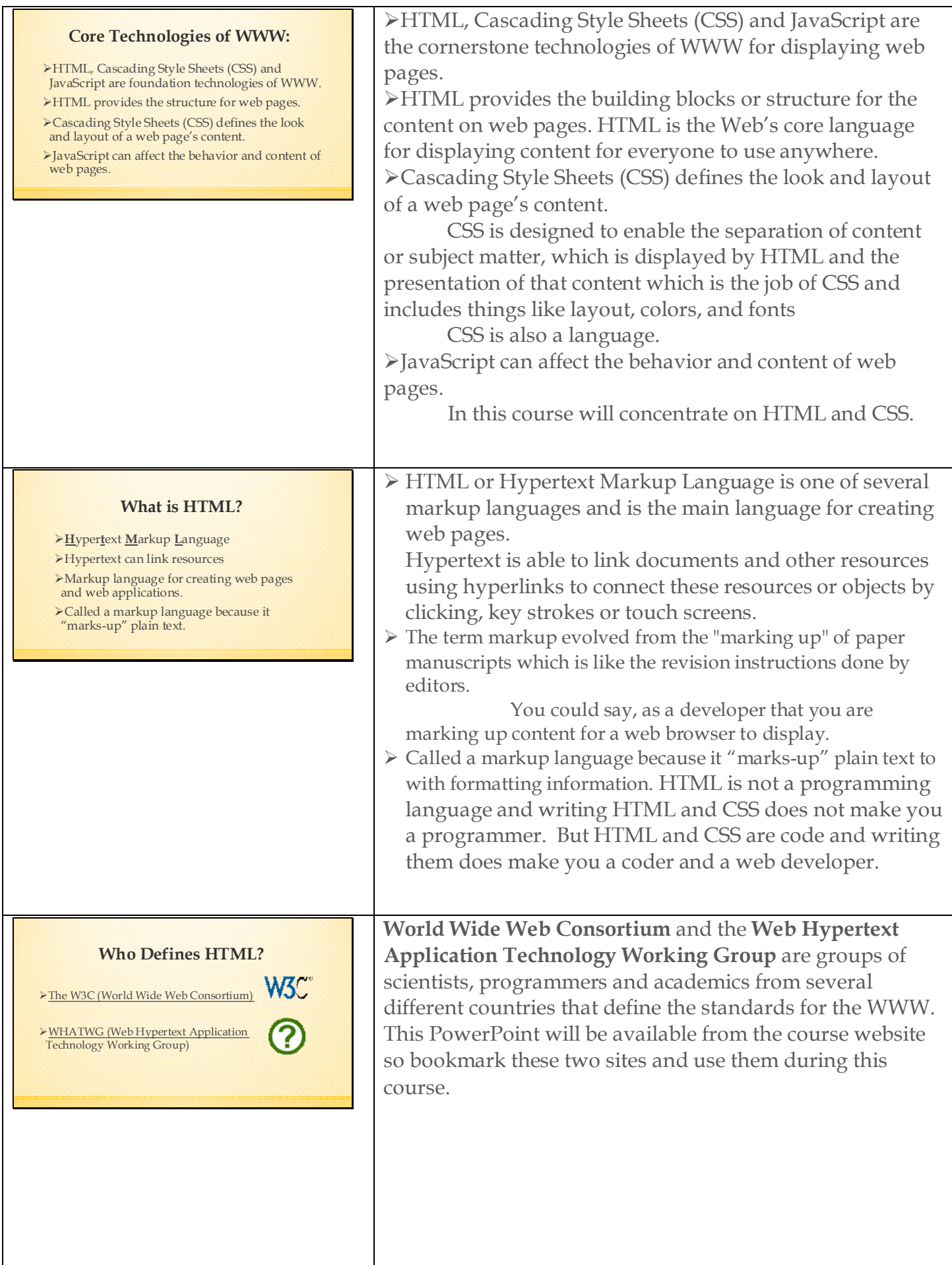

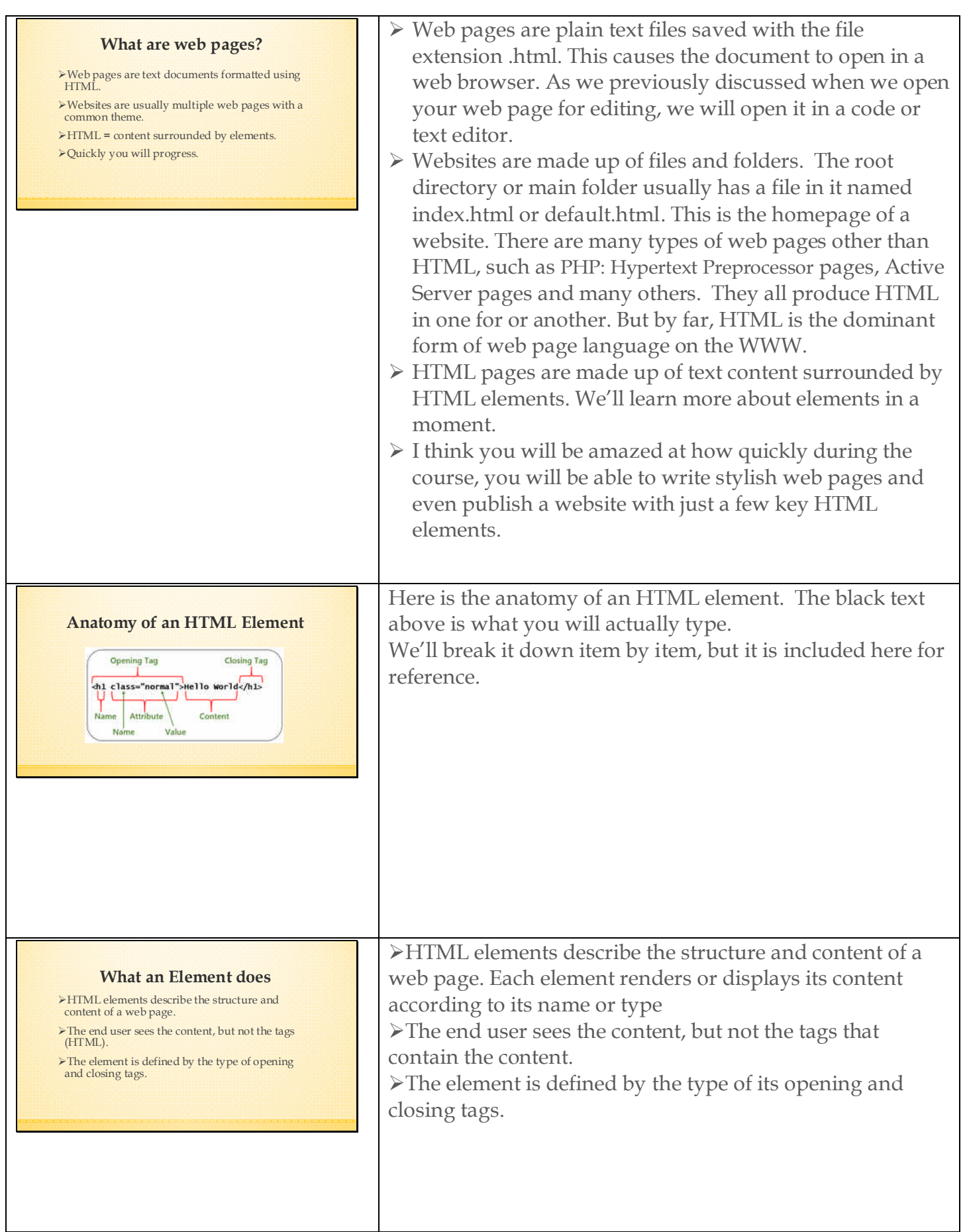

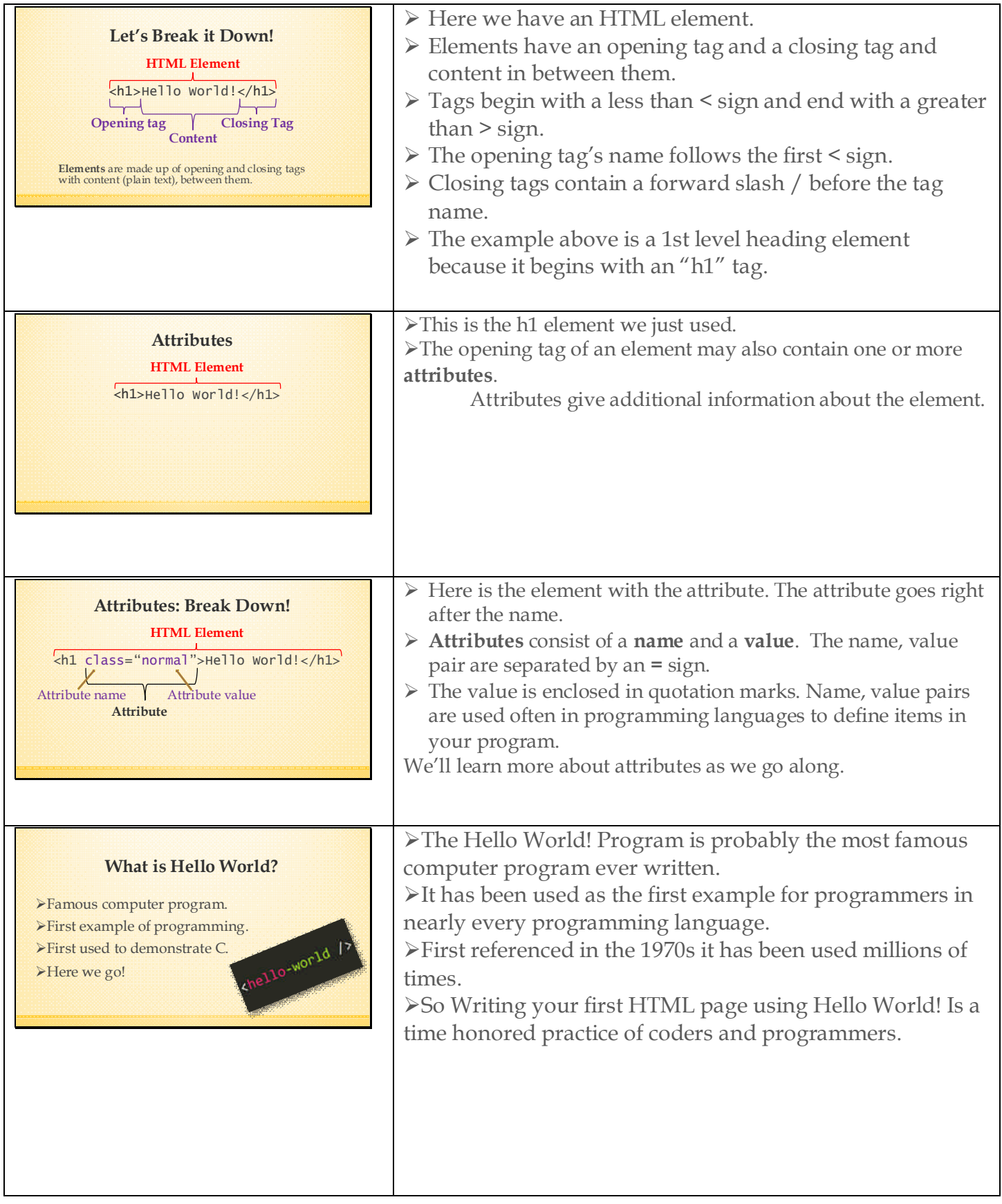

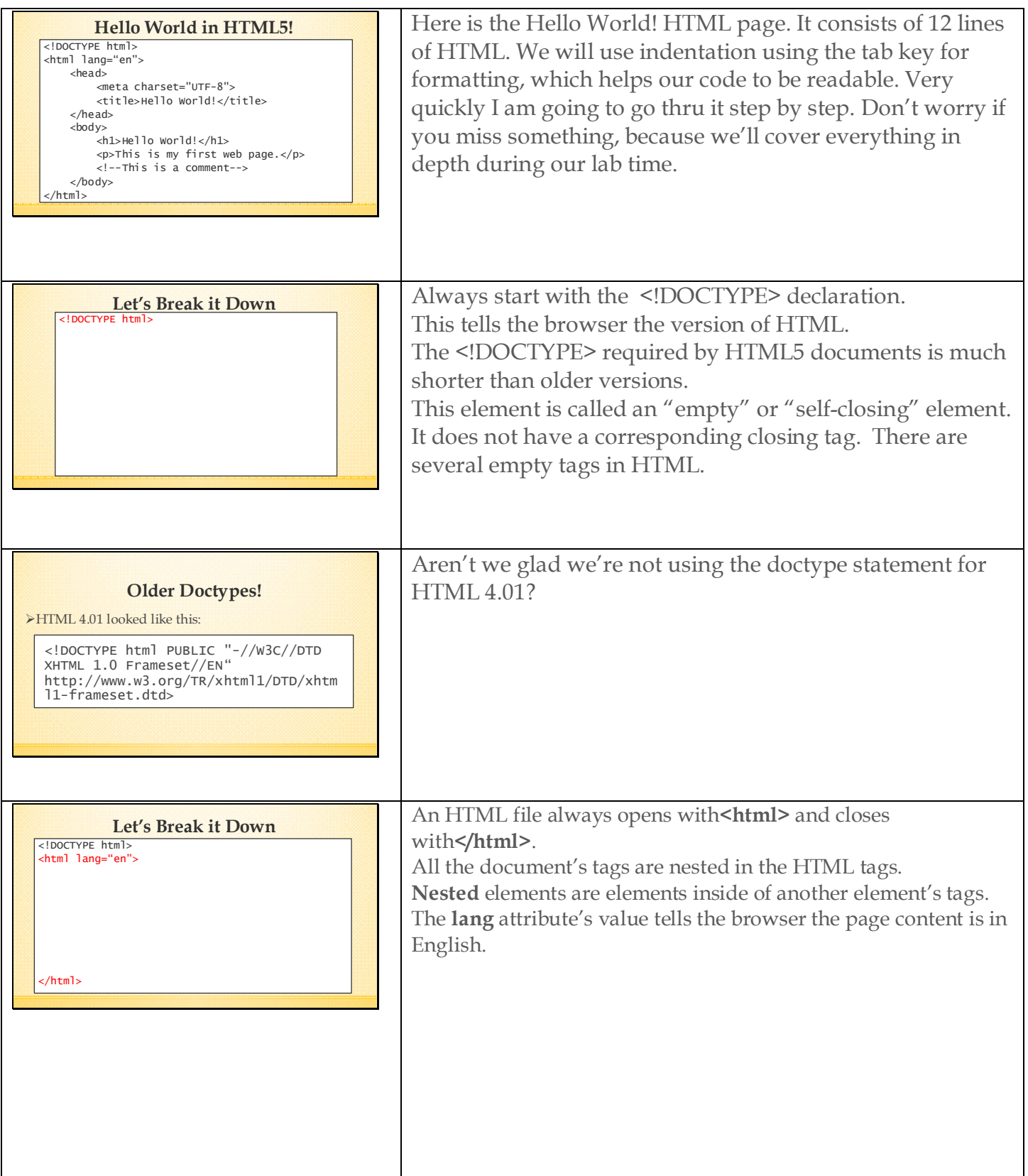

![](_page_5_Picture_170.jpeg)

![](_page_6_Picture_196.jpeg)

![](_page_7_Picture_96.jpeg)

## **What's Next?**

Add new HTML5 elements Create our course template Create our history web site Build on this foundation  $\blacktriangleright$  This is just the beginning Let's start coding!

![](_page_8_Picture_2.jpeg)

In our next lesson we will add new HTML5 document structure elements We'll create the template we will use for the rest of the course. We'll create our WWW history web site. By building on this simple foundation, your web pages will quickly become richer and much more stylish. This is just the beginning! But it is the beginning of your transition from being a WWW consumer, to becoming a WWW creator. Let's get to our lab now and start coding!